# Starting with R and data

Introduction to Data Science
Nina Zumel
John Mount

#### Lesson Goals

- Learn how to start and work with the R analytics platform
- Load data and try simple calculations

# Required software

#### We recommend

- R: http://cran.r-project.org
- RStudio: http://www.rstudio.com

#### This is not an R course

- •This course requires a familiarity with R
- You can acquire such a familiarity by working through an R course and/or book in parallel with this course

# Data science in R is only a small subset of data science

- •We are mostly teaching in an R context so we have a specific simple shared platform
- Most data scientists work using multiple platforms
- Other platforms include:
  - ·SAS
  - •Python (pandas, scikit-learn)
  - Hadoop (Mahout)
  - •SQL analytics
  - Microsoft Azure
  - And many others

# Starting with R and RStudio

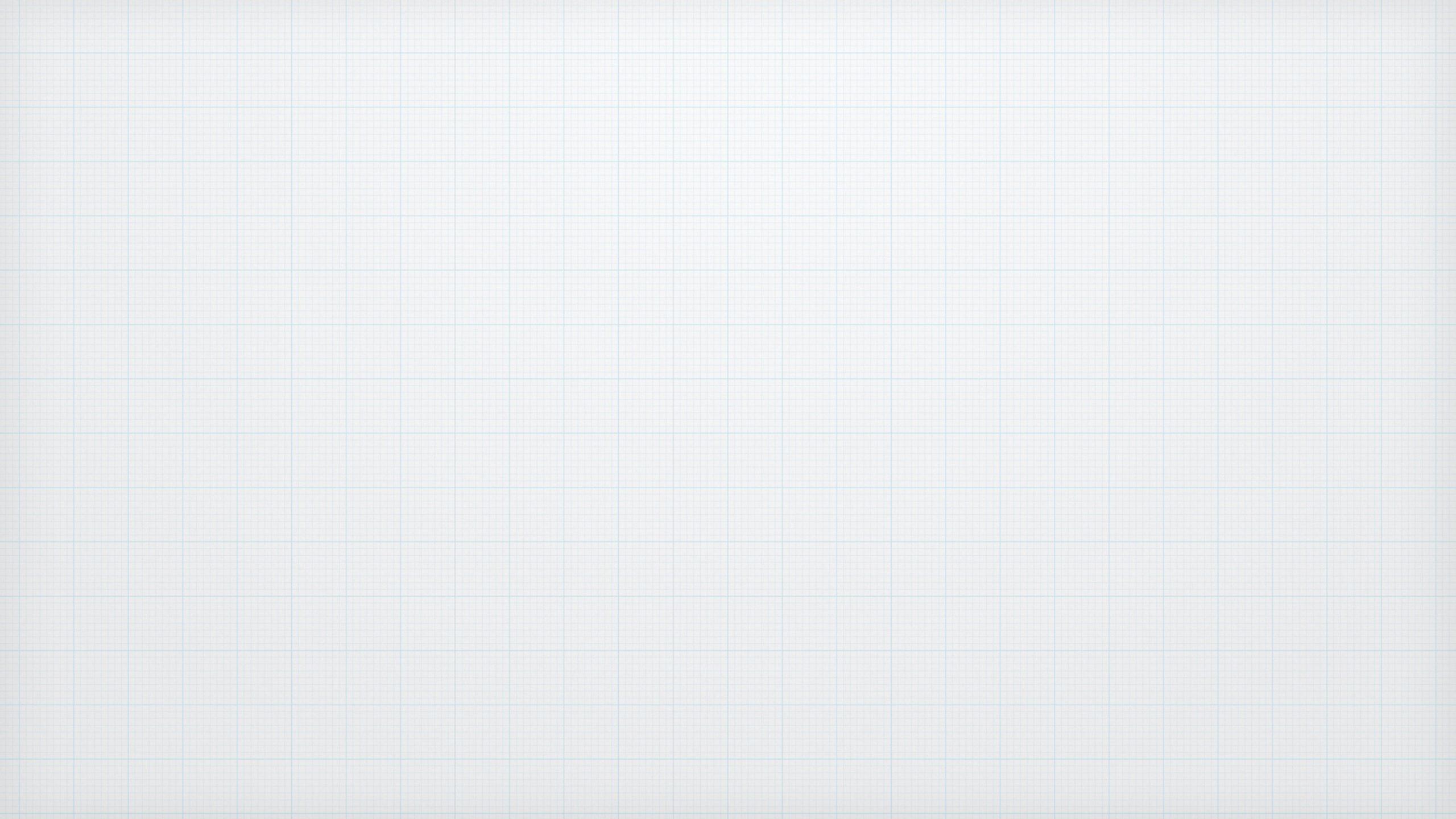

### Try the help command

•Start R or RStudio and type help(ls) to get documentation on the ls command used in our example.

# The example data From: http://www.amstat.org/publications/jse/jse\_data\_archive.htm

Home prices set:

NAME: Modeling home prices using realtor data

TYPE: Random sample

SIZE: 76 observations, 19 variables

The article associated with this dataset appears in the Journal of Statistics Education,

Volume 16, Number 2 (July 2008).

description: http://www.amstat.org/publications/jse/datasets/homes76.txt set: http://www.amstat.org/publications/jse/datasets/homes76.dat.txt Journal article: http://www.amstat.org/publications/jse/v16n2/datasets.pardoe.html SUBMITTED BY:

lain Pardoe

Lundquist College of Business

University of Oregon

1208 University of Oregon

Eugene, OR 97403

### Example Code

•Example code (and some of the slides) for this course is available from:

http://winvector.github.io/IntroductionToDataScience/

·Each lesson will remind you of the appropriate link as a resource.

#### Additional resources

- •R: http://www.statmethods.net
- •RMarkdown: http://rmarkdown.rstudio.com
- Packages: <a href="http://cran.r-project.org/web/views/">http://cran.r-project.org/web/views/</a>
- ·Books!

#### Some books

- R programming
  - Norman Matloff The Art of R Programming
  - Garrett Grolemund Hands-On Programming with R
- •R plus statistics
  - Robert Kabacoff R in Action, 2nd edition
  - Jared P. Lander R for Everyone
- Data Science
  - Cathy O'Neil, Rachel Schutt Doing Data Science
  - Nina Zumel, John Mount Practical Data Science with R
- Machine Learning
  - James et. al. An Introduction to Statistical Learning
  - Haste et. al. The Elements of Statistical Learning

#### What you should now know

- Where to get R and RStudio
- How to perform basic operations in R
- How to load data into R
- Where to find more resources